## Package 'ega'

March 21, 2017

<span id="page-0-0"></span>Title Error Grid Analysis

Version 2.0.0

Maintainer Daniel Schmolze <ega@schmolze.com>

Description Functions for assigning Clarke or Parkes (Consensus) error grid zones to blood glucose values, and for plotting both types of error grids in both mg/mL and mmol/L units.

**Depends** R  $(>= 2.14.0)$ 

Imports ggplot2, mgcv

Suggests knitr

License MIT + file LICENSE

LazyData true

VignetteBuilder knitr

RoxygenNote 5.0.1

NeedsCompilation no

Author Daniel Schmolze [aut, cre], Sergei Mihhailov [ctb]

Repository CRAN

Date/Publication 2017-03-21 06:50:34 UTC

### R topics documented:

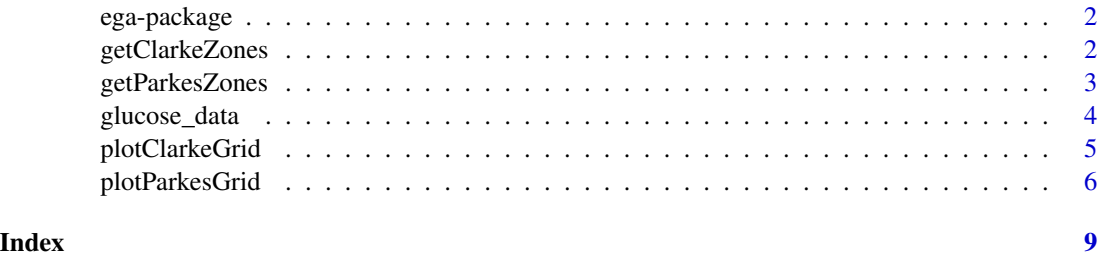

<span id="page-1-0"></span>

#### Description

Clarke and Parkes (Consensus) error grid analysis

<span id="page-1-1"></span>getClarkeZones *Assign Clarke error grid zones to paired glucose values*

#### Description

referenceVals and testVals are assumed to contain paired glucose values from a reference method and a test method, respectively. unit contains info on the unit of measurement. Two options exist: "gram" for mg/dL and "mol" for mmol/l with "gram" applied by default. The discrepancy between the two values is used to place the pair into a Clarke error grid zone according to the criteria described in the original paper by Clarke et. al. (see reference below).

#### Usage

```
getClarkeZones(referenceVals, testVals, unit = "gram")
```
#### Arguments

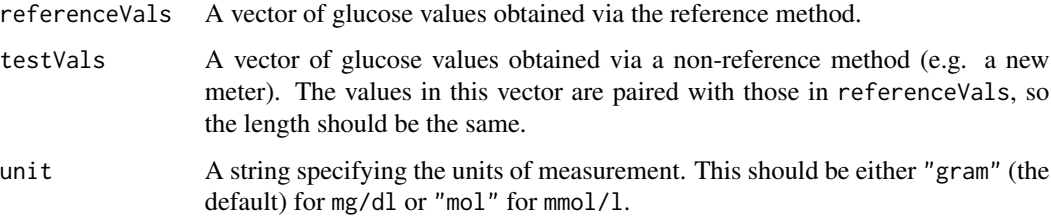

#### Value

A character vector is returned, with each element being one of "A", "B", "C", "D", or "E".

#### References

Clarke, W. L., D. Cox, L. A. Gonder-Frederick, W. Carter, and S. L. Pohl. "Evaluating Clinical Accuracy of Systems for Self-Monitoring of Blood Glucose." Diabetes Care 10, no. 5 (September 1, 1987): 622-28.

#### <span id="page-2-0"></span>getParkesZones 3

#### Examples

```
zones <- getClarkeZones (glucose_data$ref / 18, glucose_data$test / 18,
unit="mol")
# counts
table(zones)
# percentages
round (table (zones) / length (zones) * 100, digits=2)
```

```
getParkesZones Assign Parkes (Consensus) error grid zones to paired glucose values
```
#### Description

referenceVals and testVals are assumed to contain paired glucose values from a reference method and a test method, respectively. The discrepancy between the two values, as well as the type of error grid desired (Type 1 or Type 2 diabetes), is used to place the pair into a Parkes (Consensus) error grid zone, according to the criteria described in the second reference below. unit contains info on the unit of measurement. Two options exist: "gram" for mg/dL and "mol" for mmol/l with "gram" applied by default.

#### Usage

```
getParkesZones(referenceVals, testVals, type = 1, unit = "gram")
```
#### Arguments

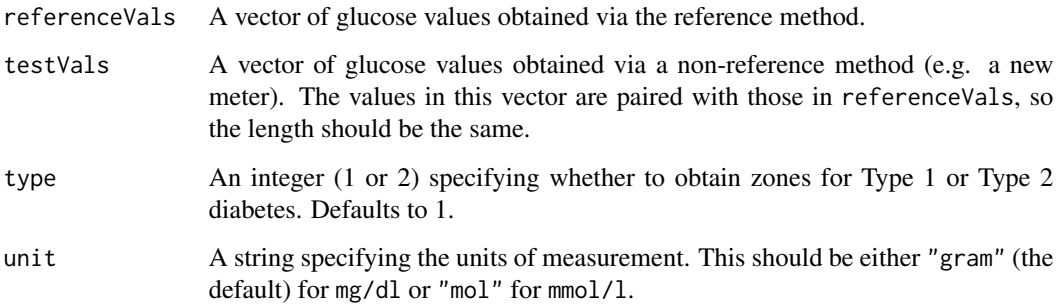

#### Value

A character vector is returned, with each element being one of "A", "B", "C", "D", or "E".

#### <span id="page-3-0"></span>References

Parkes, J. L., S. L. Slatin, S. Pardo, and B.H. Ginsberg. "A New Consensus Error Grid to Evaluate the Clinical Significance of Inaccuracies in the Measurement of Blood Glucose." Diabetes Care 23, no. 8 (August 2000): 1143-48

Pfutzner, Andreas, David C. Klonoff, Scott Pardo, and Joan L. Parkes. "Technical Aspects of the Parkes Error Grid." Journal of Diabetes Science and Technology 7, no. 5 (September 2013): 1275- 81

#### Examples

```
zones <- getParkesZones(glucose_data$ref, glucose_data$test)
# counts
table(zones)
# percentages
round (table (zones) / length (zones) * 100, digits=2)
```
glucose\_data *5072 paired reference and test glucose values.*

#### Description

A dataset containing 5072 paired reference method and test method glucose values (in mg/dL).

#### Usage

glucose\_data

#### Format

A data frame with 5072 rows and 2 variables:

ref Reference method glucose value, in mg/dL

test Test method glucose value, in mg/dL

#### Source

The data is from a modified clinical dataset.

<span id="page-4-0"></span>

#### Description

The function uses [ggplot](#page-0-0) to draw the Clarke error grid lines according to the criteria described in the original publication by Clarke et. al. (see reference below). If zones have not already been assigned via the zones parameter, the function [getClarkeZones](#page-1-1) is called first. The values in referenceVals and testVals are then superimposed as a scatter plot. Some basic plot parameters can be specified as arguments, but the return value can also be stored and modified further before plotting (see examples and vignette).

#### Usage

```
plotClarkeGrid(referenceVals, testVals, title = "Clarke Error Grid",
  xlab = "", ylab = "", linesize = 0.5, linetype = "solid",
  linecolor = "black", linealpha = 0.6, pointsize = 2, pointalpha = 1,
  \text{zones} = \text{NA}, \text{unit} = \text{"gram"}
```
#### Arguments

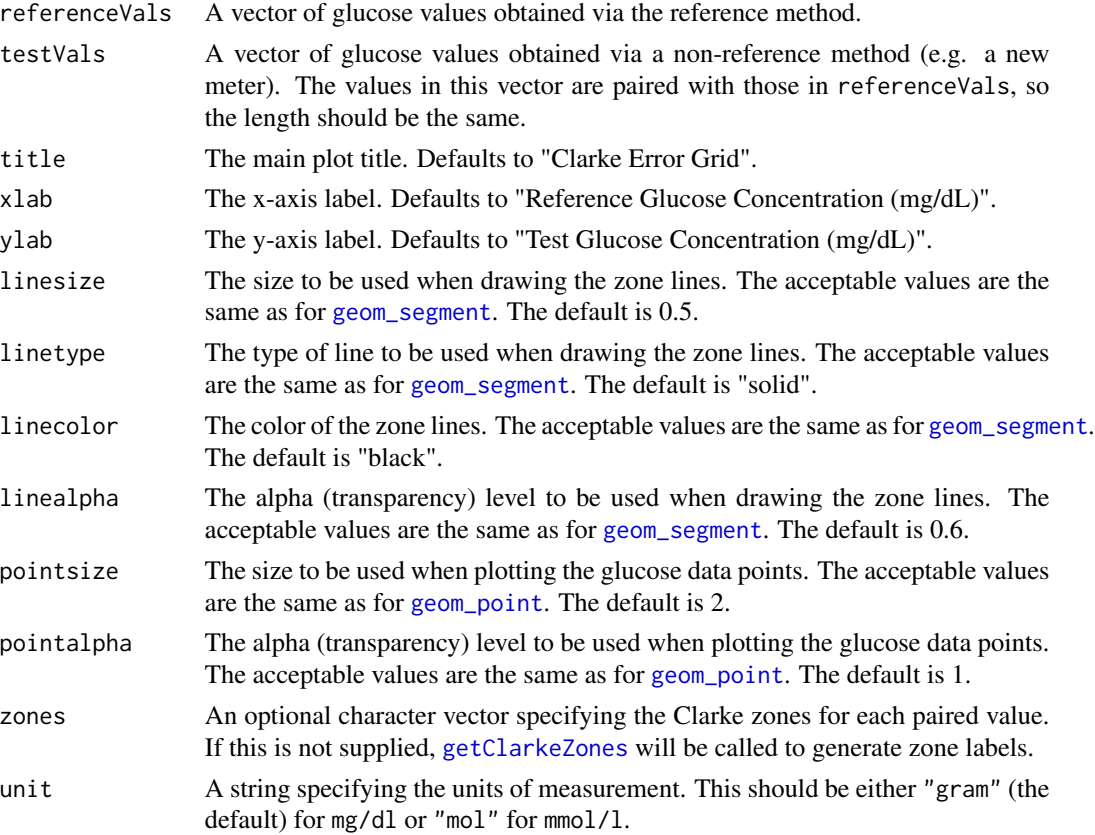

<span id="page-5-0"></span>A [ggplot](#page-0-0) object is returned. If the return value is not assigned, a plot is drawn.

#### References

Clarke, W. L., D. Cox, L. A. Gonder-Frederick, W. Carter, and S. L. Pohl. "Evaluating Clinical Accuracy of Systems for Self-Monitoring of Blood Glucose." Diabetes Care 10, no. 5 (September 1, 1987): 622-28.

#### See Also

[getClarkeZones](#page-1-1) [ggplot](#page-0-0)

#### Examples

```
library(ggplot2)
# default
plotClarkeGrid(glucose_data$ref, glucose_data$test)
# with options
plotClarkeGrid(glucose_data$ref, glucose_data$test,
              pointsize=1.5,
              pointalpha=0.6,
              linetype="dashed")
# store return value and modify
ceg <- plotClarkeGrid(glucose_data$ref, glucose_data$test)
ceg + theme_gray() +
```
 $theme(plot.title = element_test(size = rel(2), colour = "blue"))$ 

plotParkesGrid *Plot a Parkes (Consensus) Error Grid*

#### Description

The function uses [ggplot](#page-0-0) to draw the Parkes (consensus) error grid lines according to the criteria described in the publications listed in the References section (see below). If zones have not already been assigned via the zones parameter, the function [getParkesZones](#page-2-1) is called first. The values in referenceVals and testVals are then superimposed as a scatter plot. Some basic plot parameters can be specified as arguments, but the return value can also be stored and modified further before plotting (see examples and vignette).

#### Usage

```
plotParkesGrid(referenceVals, testVals, type = 1, title = "", xlab = "",
  ylab = "", linesize = 0.5, linetype = "solid", linecolor = "black",
  linealpha = 0.6, pointsize = 2, pointalpha = 1, zones = NA,
  unit = "gram")
```
#### <span id="page-6-0"></span>plotParkesGrid 7

#### Arguments

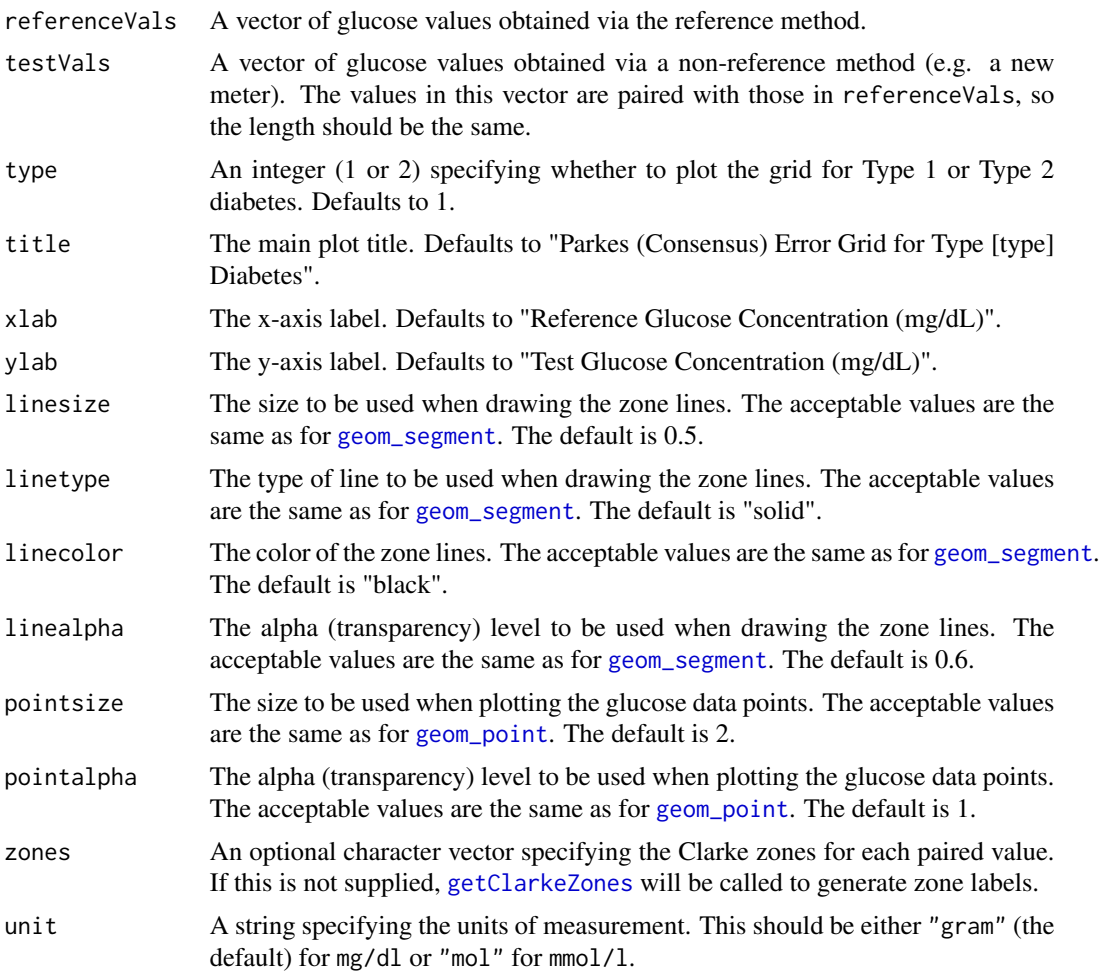

#### Value

A [ggplot](#page-0-0) object is returned. If the return value is not assigned, a plot is drawn.

#### References

Parkes, J. L., S. L. Slatin, S. Pardo, and B.H. Ginsberg. "A New Consensus Error Grid to Evaluate the Clinical Significance of Inaccuracies in the Measurement of Blood Glucose." Diabetes Care 23, no. 8 (August 2000): 1143-48

Pfutzner, Andreas, David C. Klonoff, Scott Pardo, and Joan L. Parkes. "Technical Aspects of the Parkes Error Grid." Journal of Diabetes Science and Technology 7, no. 5 (September 2013): 1275- 81

#### See Also

[getParkesZones](#page-2-1) [ggplot](#page-0-0)

#### Examples

```
library(ggplot2)
```

```
# default
plotParkesGrid(glucose_data$ref, glucose_data$test)
# with options
```

```
plotParkesGrid(glucose_data$ref, glucose_data$test,
              pointsize=2,
              pointalpha=0.5,
              linesize=2,
             linealpha=0.3,
              linetype="dotdash")
```

```
# store return value and modify
peg <- plotParkesGrid(glucose_data$ref, glucose_data$test, type=2)
```

```
peg + theme_gray() +
   theme(plot.title = element_text(size = rel(2), colour = "red"))
```
# <span id="page-8-0"></span>Index

∗Topic datasets glucose\_data, [4](#page-3-0)

ega-package, [2](#page-1-0)

geom\_point, *[5](#page-4-0)*, *[7](#page-6-0)* geom\_segment, *[5](#page-4-0)*, *[7](#page-6-0)* getClarkeZones, [2,](#page-1-0) *[5](#page-4-0)[–7](#page-6-0)* getParkesZones, [3,](#page-2-0) *[6,](#page-5-0) [7](#page-6-0)* ggplot, *[5](#page-4-0)[–7](#page-6-0)* glucose\_data, [4](#page-3-0)

plotClarkeGrid, [5](#page-4-0) plotParkesGrid, [6](#page-5-0)